# **jogo betano**

- 1. jogo betano
- 2. jogo betano :1xbet suporte
- 3. jogo betano :como fazer saque no pixbet

# **jogo betano**

Resumo:

**jogo betano : Descubra as vantagens de jogar em centrovet-al.com.br! Registre-se e receba um bônus especial de entrada. O seu caminho para grandes prêmios começa aqui!**  contente:

O aplicativo Betano é uma ótima opção para apostas esportivas, oferecendo uma ampla variedade de esportes e mercados, além de promoções e quotas competitivas. Se você deseja ter acesso a essa plataforma em jogo betano qualquer lugar e em jogo betano qualquer momento, baixar o aplicativo é a melhor opção. A seguir, você saberá como fazer o download e instalar o aplicativo Betano em jogo betano seu dispositivo móvel.

Para começar, acesse a loja de aplicativos do seu celular, seja ela a Google Play Store para dispositivos Android ou a App Store para usuários do iOS. Em seguida, procure por "Betano" na barra de pesquisa. O aplicativo oficial terá o seguinte ícone: um rinoceronte vermelho sobre fundo branco. Clique em jogo betano "instalar" ou "obter" para começar a download. Depois que o download for concluído, abra o aplicativo e cadastre-se ou faça login em jogo betano jogo betano conta Betano existente. Agora, você está pronto para aproveitar a melhor experiência de apostas esportivas em jogo betano qualquer lugar e em jogo betano qualquer momento.

Lembre-se de que é necessário ter pelo menos 18 anos para criar uma conta e realizar apostas no aplicativo Betano. Além disso, verifique se as atualizações do aplicativo estão ativas, para que você possa aproveitar todas as novas funcionalidades e melhorias.

[melhorcasa de aposta](https://www.dimen.com.br/melhorcasa-de-aposta-2024-07-05-id-35222.pdf)

# **jogo betano**

### **jogo betano**

O aplicativo Betano oferece a melhor experiência de apostas esportivas e cassino para dispositivos Android, disponível para download exclusivamente através do site oficial.

### **Como baixar e instalar o aplicativo Betano**

Para baixar o aplicativo, acesse o site Betano e clique no botão "Download our Android app". Em seguida, clique no banner para download do aplicativo e, finalmente, no botão "abrir" para instalar o aplicativo em jogo betano seu dispositivo móvel. Você pode também acessar o site mobil ou o aplicativo diretamente no seu navegador.

### **Começando a apostar no Betano app**

Após fazer o login, acesse o catálogo de esportes, escolha uma modalidade, competição e um evento. Em seguida, selecione um mercado e um palpite e clique nas odds para definir o valor da aposta. O depósito mínimo na Betano é de apenas R\$20 (ou equivalente em jogo betano outras moedas), um dos valores mais baixos entre todos os sites de apostas.

#### **Vantagens do aplicativo Betano**

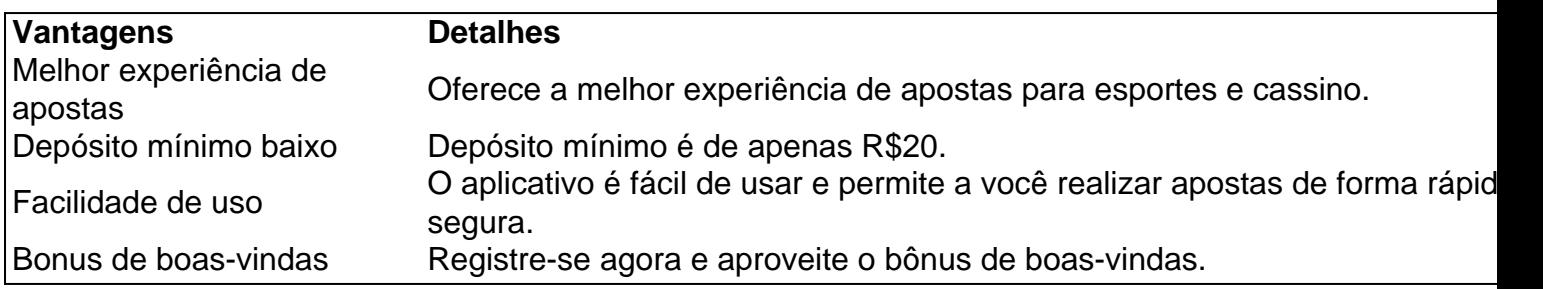

### **Conclusão**

O aplicativo Betano é a melhor opção para apostas esportivas em jogo betano dispositivos Android. Oferece a melhor experiência de apostas para eventos esportivos e cassino, com o depósito mínimo mais baixo disponível no mercado.

### **Perguntas frequentes**

Como posso fazer o download do app Betano em jogo betano meu celular com Android? Basta acessar o site Betano em jogo betano seu celular, clicar no botão para download e seguir as instruções.

O aplicativo Betano está disponível para iOS?

Sim, há também disponível o app Betano para dispositivos iOS.

É seguro realizar apostas no aplicativo Betano?

Sim, o aplicativo Betano é completo e seguro para realizar apostas esportivas.

### **jogo betano :1xbet suporte**

## **jogo betano**

Se você é um amante de esportes e gosta de fazer apostas, é provável que tenha ouvido falar sobre o Betano, um dos principais sites de apostas desportivas online.

Se você ainda não tem uma conta, cadastre-se já e aproveite as vantagens do Betano, incluindo os códigos promocionais! Neste artigo, vamos te mostrar como é fácil utilizar o Código Promocional Betano.

### **jogo betano**

Um código promocional é um código especial que lhe dá acesso a desconto, promoção especial ou benefício adicional ao realizar uma determinada ação, como se cadastrar ou fazer uma aposta no site Betano.

### **Como pegar o código promocional Betano**

Para começar a aproveitar as vantagens do Código Promocional Betano, basta seguir os seguintes passos:

- 1. Visite o site Betano no seu navegador.
- 2. Crie uma conta ou faça login em jogo betano jogo betano conta atual.
- 3. No canto superior direito da página, clique em jogo betano "Promoções".
- 4. Procure por uma promoção que lhe interesse e clique em jogo betano "Reivindique agora".
- 5. Informe o código promocional no campo fornecido e clique em jogo betano "Ativar".

A partir de agora, você poderá aproveitar as vantagens da promoção selecionada!

### **Como usar o Código Promocional no Betano**

Após ativar o seu Código Promocional, será hora de aproveitá-lo no site Betano. Siga estas etapas para fazer jogo betano aposta:

- 1. Navegue até à jogo betano seção de esportes favorito.
- 2. Escolha o jogo ou evento no qual deseja fazer jogo betano aposta.
- 3. Clique no botão "Realizar aposta".
- 4. Selecione uma marca de aposta para jogo betano seleção e insira o valor que deseja apostar.
- 5. Antes de confirmar jogo betano aposta, verifique se há alguma informação adicional relevante.
- 6. Caso queira usar o seu Código Promocional, verifique se ele é válido para a jogo betano aposta e clique no botão "Liberar o Código ProMocional".
- 7. Confirme jogo betano aposta.

### **Regras do Código Promocional**

Para garantir uma boa experiência de apostas, é importante ler e entender as regras do Código Promocional antes de ativá-lo. Algumas coisas que você deve ter em jogo betano mente inclui:

- É necessário ter uma conta válida no Betano.
- O Código Promocional é válido para um uso único.
- Pode haver algumas restrições de apostas ou esportes específicos.
- Os ganhos podem ser limitados.
- Faça suas apostas responsavelmente.

Esperamos que este artigo o tenha ajudado a entender melhor como utilizar o Código Promocional Betano. Agora você está pronto para jogar e torcer com as melhores chances! Divirta-se e faça jogo betano aposta agora, com o útil Código Promocional do Betano.</p,

O mundo dos jogos de azar e dos cassinos está em constante evolução, especialmente no que diz respeito à disponibilidade em dispositivos móveis. Um dos jogadores importantes neste cenário é a Betano, que disponibiliza aos seus usuários a opção de utilizar as suas plataformas de apostas e cassino em dispositivos móveis.

Mas e sobre a plataforma no sistema operacional IOS? Tem Betano no IOS? Sim, há uma aplicação disponível para os dispositivos IOS. Nesta postagem de blog, encontrará informações relevantes sobre como usar o Betano no seu iPhone ou iPad. Vamos mergulhar no universo da Betano no IOS.

Aceptação de Apostas com a Betano no seu IOS

Os usuários do IOS encontrarão uma aplicação simples e intuitiva. O processo de registro, login, and apostas de seu produto Betano para Android é semelhante às versões para dispositivos iOS. Portanto, o primeiro passo é ter uma conta no Betano, com acesso através da versão web ou da aplicação Android. Não perca tempo, verifique agora as opções fantásticas de apostas desportivas, cassino e lives cobertas pelo site oficial: www.betano.com.

O próximo passo é fazer o download da aplicação Betano para IOS. Para isso, acesse a App

Store no seu dispositivo móvel e procure por "Betano". Você vai encontrar a aplicação facilmente, mas tem que ter uma conta estabelecida no site antes do primeiro uso da aplicação.

### **jogo betano :como fazer saque no pixbet**

### **damon hill e a {img}grafia de esporte a motor: uma amizade de 40 anos**

Conheci damon hill há 40 anos através de nossa amizade. Naquela época, eu trabalhava no departamento de marketing de uma fabricante de suprimentos de escritório e ele passeava mais na motocicleta, se ganhando a vida como motoboy ou correndo jogo betano Brands Hatch. Em seguida, ele mudou para corridas de quatro rodas - seu pai, Graham Hill, havia sido um bicampeão mundial de Fórmula 1. Damon é um cara muito tímido e era importante para ele estar com pessoas que não estavam fascinadas apenas pela jogo betano história familiar. Eu não sabia uma coisa da outra sobre carros de corrida.

 Minha ambição era trabalhar para a Allsport, a agência de {img}grafia esportiva. Eventualmente, eu consegui um emprego lá e fiquei no elenco por três anos, até que não consegui mais lidar com ir para Tottenham à noite de terça-feira no meio do inverno. Eamonn McCabe, o editor de {img}grafia do Guardian e do Observer, me dera algumas mudanças por semana e, de repente, estava no mar de grandes profundezas.

Damon e eu compartilhamos um escritório jogo betano Shoreditch. Ele estava tentando obter patrocínio para suas corridas e o grande sonho era que ele vencesse o campeonato mundial e eu estivesse lá para tirar a {img}. Dez anos depois, isso aconteceu.

 Queria ser o Don McCullin do esporte. Todo mundo estava {img}grafando ação de longo-alcance e eu odei. Garry Winogrand e Joel Meyerowitz inflaram tudo para mim. Tratava-se de aprender a trabalhar jogo betano volta das pessoas, usar lentes curtas, não ser notado, ganhar confiança. Em 1992, comecei a fazer muito trabalho com a equipe F1 de Williams, onde damon era o piloto de testes. Em seguida, Alain Prost entrou jogo betano 1993 e damon se tornou o Nº 2. Quando Prost saiu, Ayrton Senna entrou jogo betano 1994 - o que foi uma grande notícia.

#### **Ano Evento**

1992 Início do trabalho com a equipe F1 de Williams

1993 Alain Prost entra para a equipe

1994 Ayrton Senna entra para a equipe

A temporada ficou muito mais intensa. Senna foi morto e, de repente, a batalha pelo campeonato estava entre damon hill e schumacher.

 Um fotógrafo que conhecia chamado walter iooss havia publicado um livro sobre michael jordan, mostrando a figura esportiva mais famosa do mundo no banheiro com seus filhos, ou no campo de golfe. eu disse a damon: "Nós deveríamos fazer um livro assim, sobre o que é como correr com ayrton senna."

A temporada ficou muito mais intensa. Senna foi morto jogo betano Imola e, de repente, a batalha pelo campeonato estava entre damon e Schumacher. Quando chegamos jogo betano Suzuka, no Japão, para a penúltima corrida da temporada, Michael estava à frente de alguns pontos. Mas se damon vencesse, nós iríamos para a última rodada jogo betano Adelaide sabendo que, se ele vencesse lá também, seria o campeão mundial.

O que nossos nós não tínhamos para o livro, que se tornou o ano de ```python ```

Author: centrovet-al.com.br Subject: jogo betano Keywords: jogo betano

Update: 2024/7/5 2:42:36